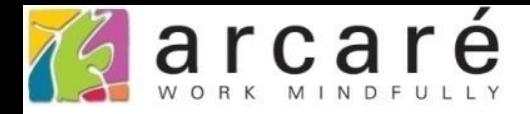

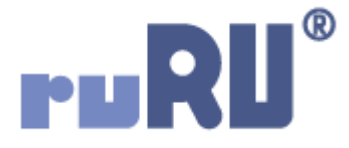

## **ruRU IDE教學課程**

## **7-2-1 開啟檢視表編輯介面**

如如研創股份有限公司

+886 2 2596 3000

IDE: Integrated Design Environment

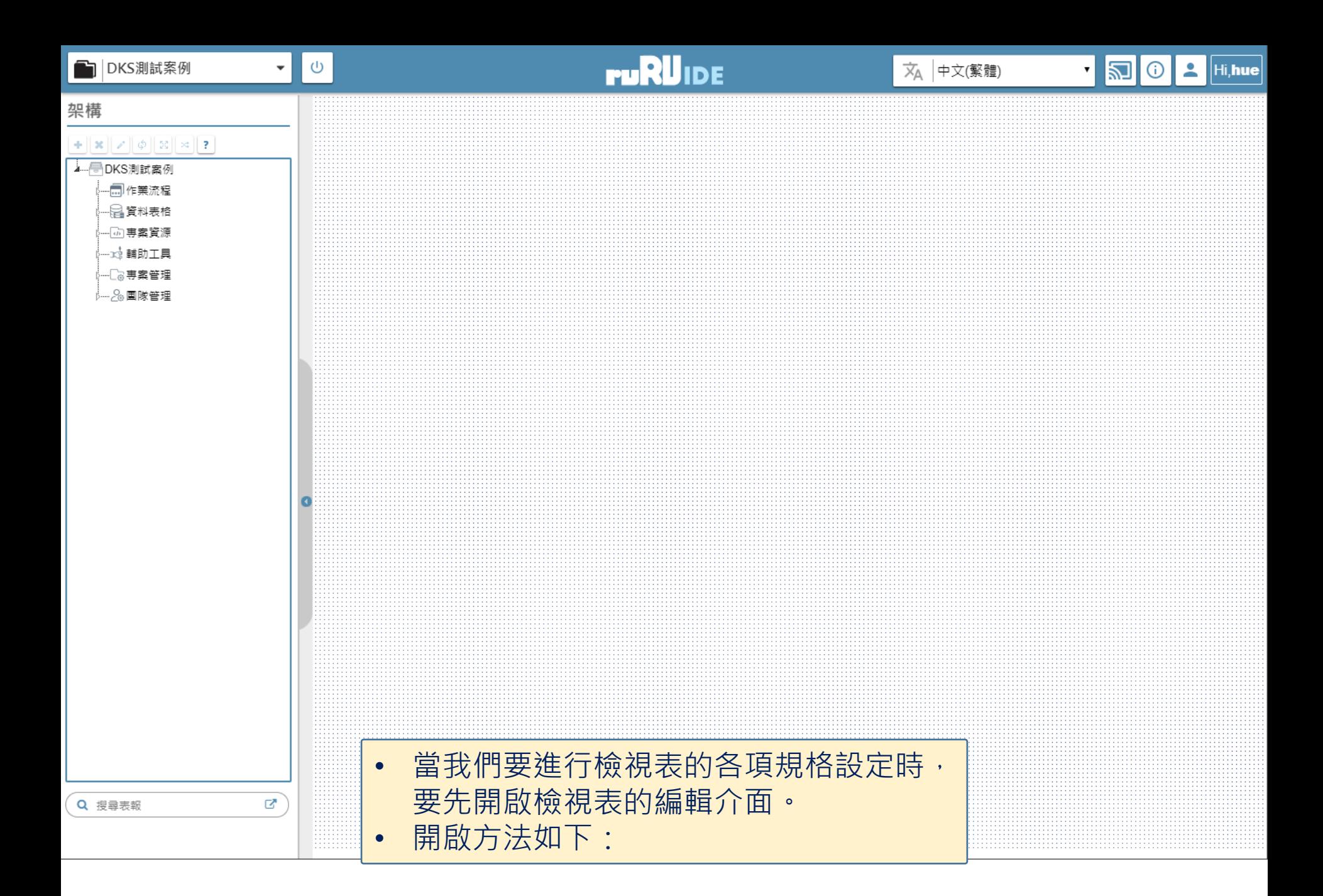

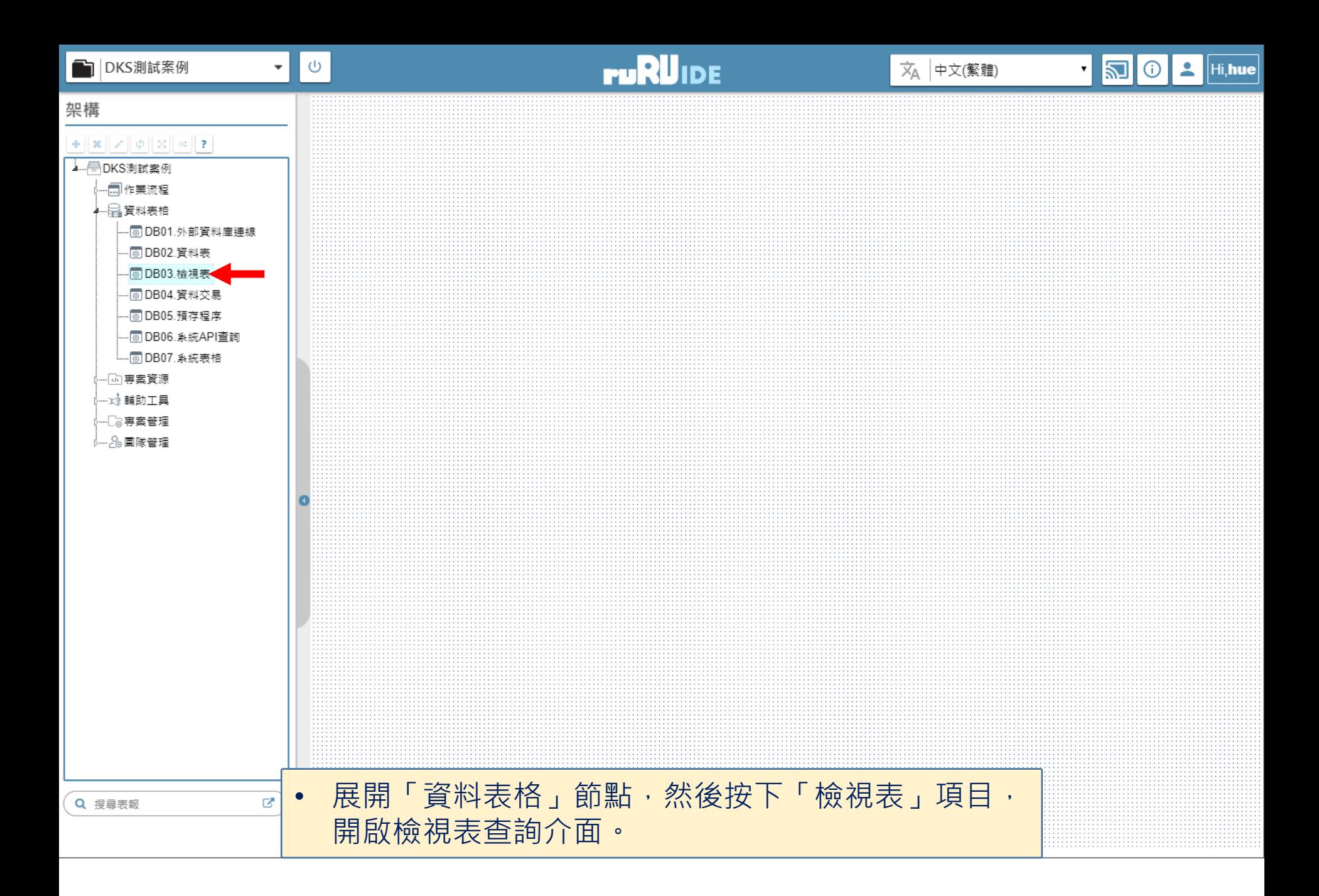

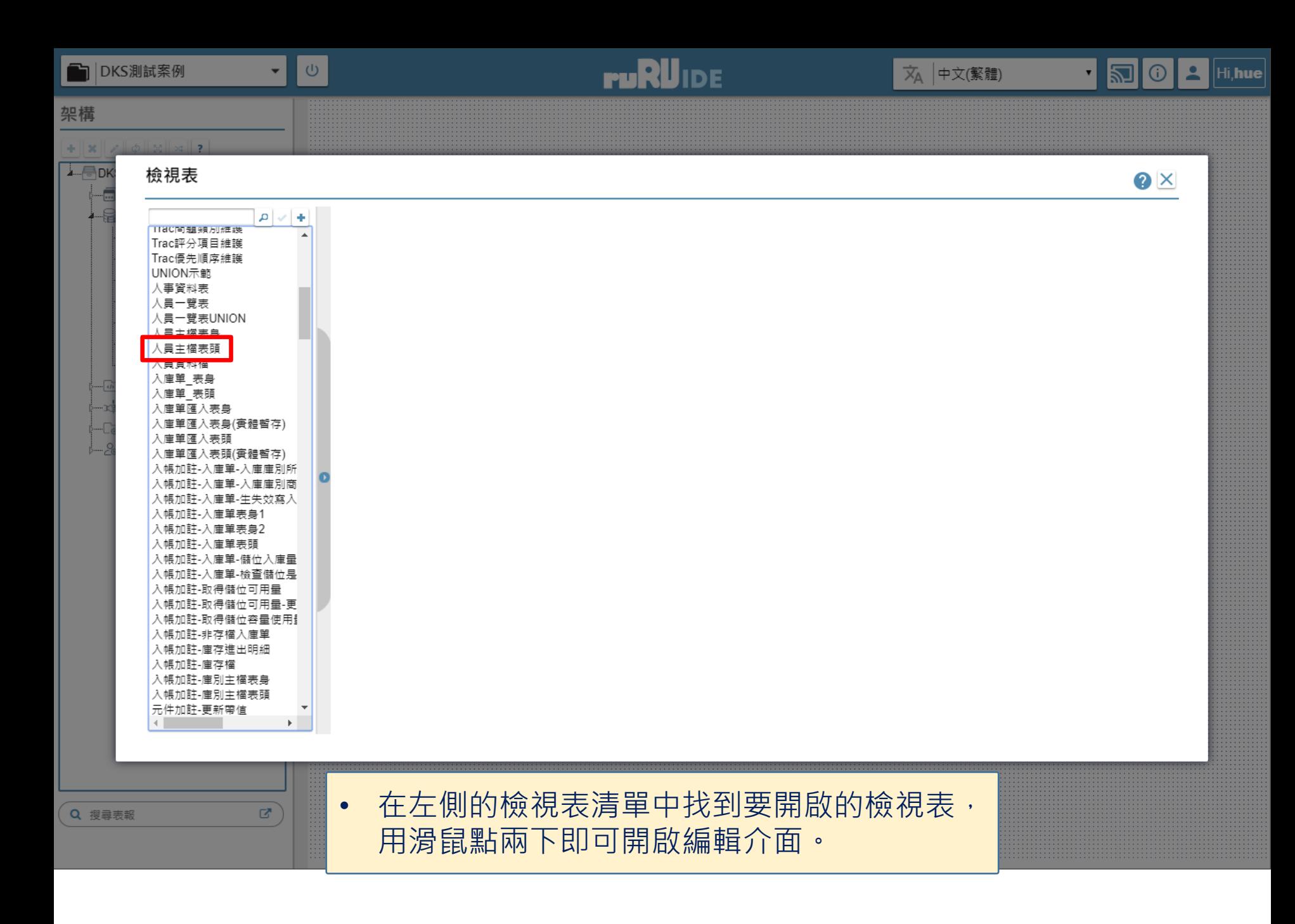

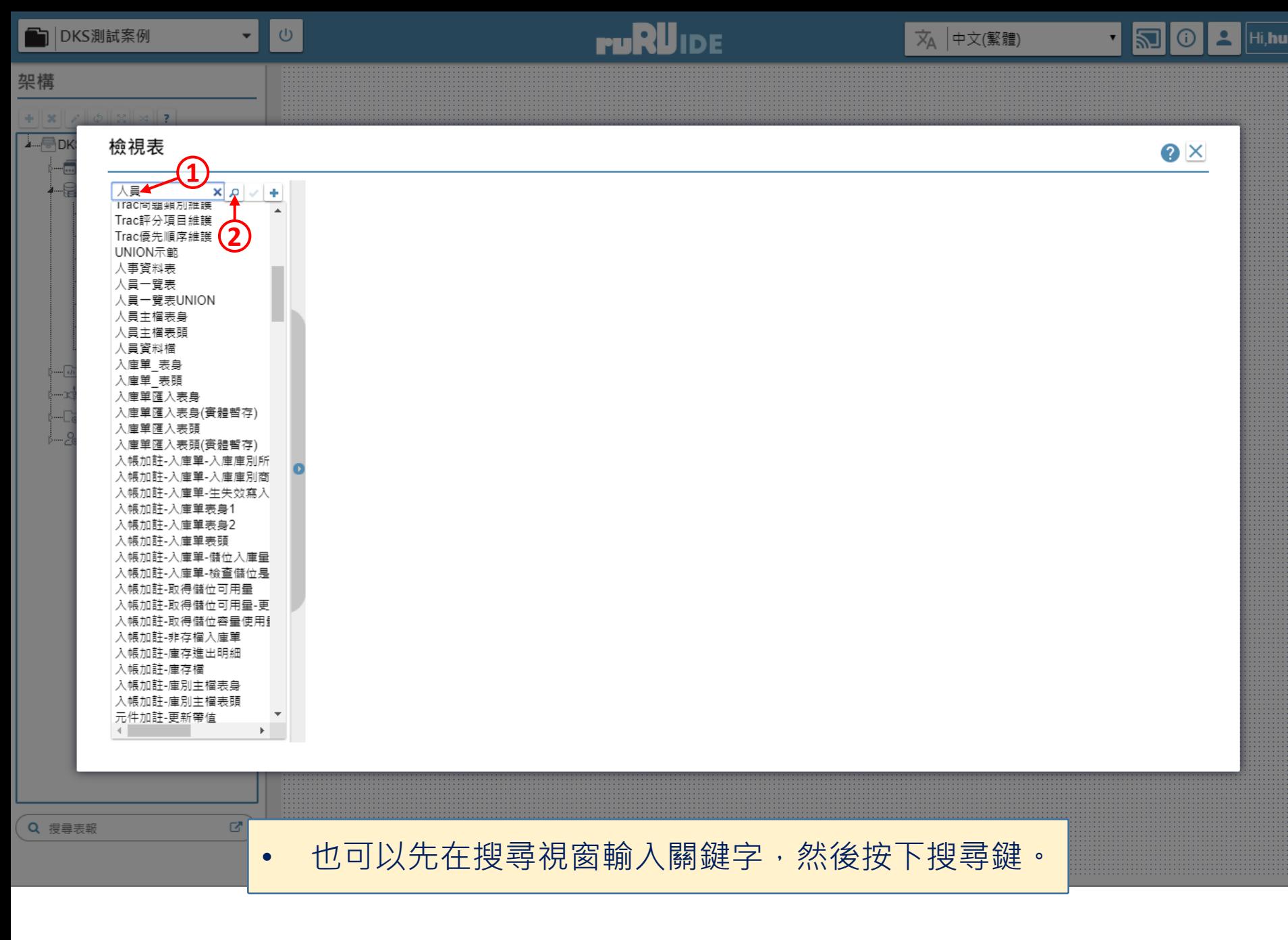

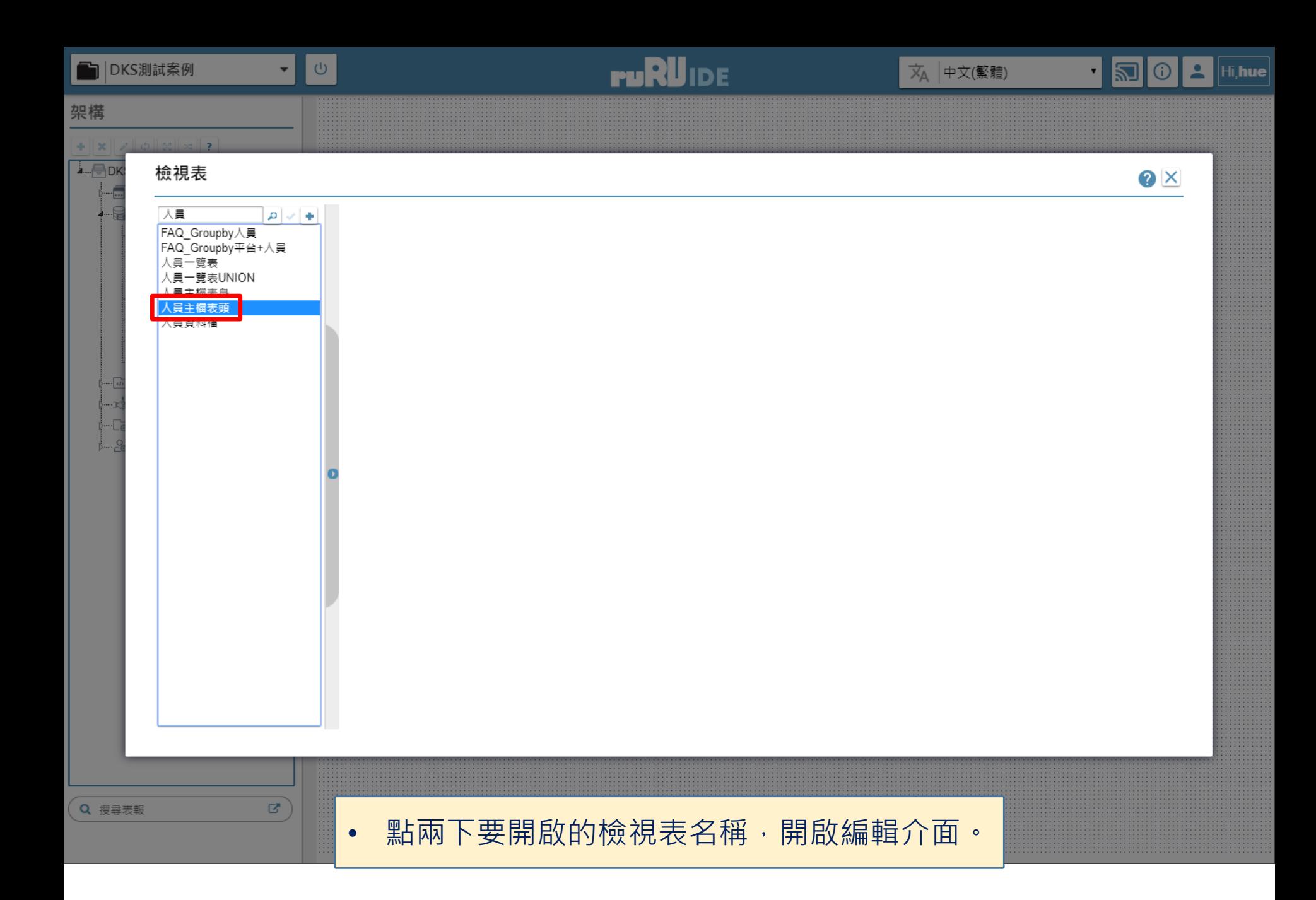

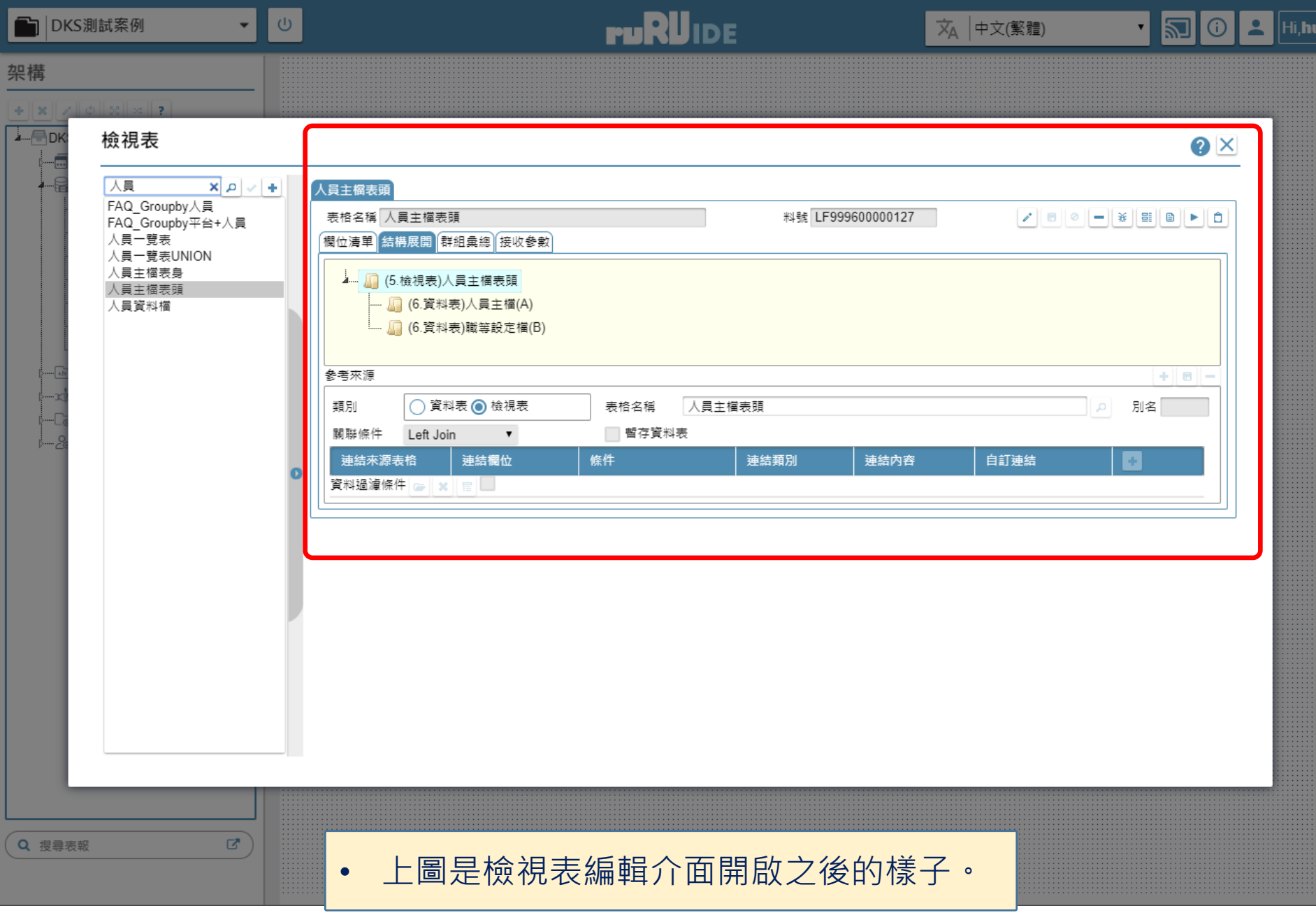